**Programme détaillé de deuxième année et troisième année Filière « Réseaux et Sécurité Informatique » Version 2019-2020**

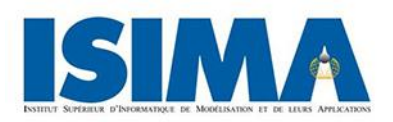

**Syllabus de 2 ème année – Tronc commun**

# **Anglais**

### **Objectifs**

Le cours de deuxième année comporte plusieurs orientations : Tutorat concernant l'aide à la rédaction de CV, la lettre de motivation et la recherche de stages en milieu anglophone ; Initiation et entraînement concernant les examens de langues externes **;** Formation à la terminologie informatique et exploitation de documents techniques en informatique ; La présentation orale sur les nouveautés dans le monde d'informatique.

#### **Plan du cours**

Semestre 1

Thèmes abordés :

- $\bullet$  CVs + Lettres professionnelles / Lettres de motivation
- Réseaux sociaux et recherche de stage
- Tests psychométriques et d'aptitude

Semestre 2

Points des grammaires/vocabulaires :

• Phrasal Verbs / British English v. American English / Les lettres majuscules / Expressions avec 'make' and 'do' / Verbes : 'causative verbs' / Les conditionnels / Le bureau : objets courant / adverbes de fréquence / noms composés / Formation des mots : suffixes/préfixes / Formation des mots : noms / adjectives / adverbes / …

Thèmes abordés :

- Comment donner une présentation
- Comment donner des conseils
- Débats
- Présentations orales (sujet technique)

#### **Evaluation**

#### **Semestre 1**

- CV
- Compréhension vidéo
- Test de vocabulaires
- Production écrite
- Rédaction

#### **Semestre 2**

- Mock TOEIC
- Présentation orale
- Listening test
- Mini-dissertation
- Test de vocabulaire et de grammaire*.*

# **Allemand**

# **Objectifs**

Consolider les acquis, entraînement à la compréhension écrite et orale, ainsi qu'à l'expression écrite et orale dans des situations de la vie quotidienne connues ainsi qu'en contexte professionnel

#### **Plan du cours**

#### **Travailler en entreprise** :

La candidature: rédaction du CV et de la lettre de motivation Présentation orale du CV Lecture et compréhension d'une offre d'emploi ou de stage Rédaction de courriels Simulation d'un entretien d'embauche

Le système d'éducation dans les pays de langue allemande en comparaison avec le système français Sujets d'actualité (histoire et civilisation allemandes) **Grammaire** : L'énoncé simple : syntaxe et déclinaison des articles, noms et pronoms Conjugaison présent et passé composé Les verbes de modalité La nominalisation Les noms composés La phrase complexe : syntaxe L'expression de la cause Les dépendantes relatives

#### **Evaluation**

Moyenne de contrôle continu écrit, examen final écrit et oral, note de production orale et participation en cours

#### **Matériel utilisé**

*DaF Kompakt*, Klett Verlag Stuttgart, 2011 *Unternehmen Deutsch* Grundkurs, Klett Verlag Stuttgart *Bewerbungstraining Deutsch als Zweitsprache* Klett Verlag Stuttgart 2013 Documents d'actualité audio et vidéo Deutsche Welle (www.dw.de)

# **Chinois**

# **Objectifs**

Consolidation des acquis de la première année, entraînement à la compréhension écrite et orale et à l'expression écrite et orale. Le cours de 2e année vise une expression écrite et orale plus personnalisée même si elle reste limitée à des situations connues et étudiées. Le but est de donner aux étudiants les moyens de communiquer dans les situations de la vie courante y comprise dans une entreprise : se présenter pour un rendez-vous professionnel, voyager, comprendre et indiquer des itinéraires, introduction d'un vocabulaire informatique de base, visiter une entreprise etc.

### **Plan du cours**

#### Semestre 1

Points des grammaires :

- expression de temps
- expression de calcul en monnaie chinois
- prédicats nominaux :
- $\bullet$  sujet + temps;
- $\bullet$  sujet + calcul de monnaie
- compléments circonstanciels de temps
- compléments circonstanciels de lieu
- expression de possession

#### Semestre 2

Points des grammaires :

- locatifs et interrogations formes avec des interrogations
- expression d'une existence avec à/dans/en, avoir, être
- expression de distance
- expression d'un souhait et emploi : de
- $\bullet$  redoublement du verbe et verbe +yixiar

### Thèmes abordés :

- présenter la maison et la famille
- présenter une journée de travail
- prendre le rendez-vous avec qn
- demander un lieu

#### Thèmes abordés :

- faire des achats
- aller au restaurant
- conversation téléphonique
- prendre le taxi

# **Semestre 1**

- Présentation orale
- Examen écrit et écoute

#### **Semestre 2**

- Présentation orale
- Examen écrit
- Mini-HSK

# **Japonais**

### **Objectifs**

Consolidation des acquis de la première année, entraînement à la compréhension écrite et orale et à l'expression écrite et orale. Le cours de 2e année vise une expression écrite et orale plus personnalisée même si elle reste limitée à des situations connues et étudiées. Le but est de donner aux étudiants les moyens de communiquer dans les situations de la vie courante y comprise dans une entreprise : se présenter pour un rendez-vous professionnel, voyager, comprendre et indiquer des itinéraires, introduction d'un vocabulaire informatique de base, visiter une entreprise etc.

#### **Plan du cours**

# Semestre 1

Grammaire:

- forme « te »- verbes progressifs
- forme « te » verbes present
- forme « te » verbes de coordination
- forme  $\ll$  te  $\gg$  autorisation and interdiction
- forme« te » expression and temps
- forme « nai » formation and utilisation
- forme « ta » formation and utilisation

# Semestre 2

Grammaire:

- Entrée dans le dictionnaire formation et utilisation : capacité, discours direct et indirect
- Forme neutre formation and cas d'utilisation

# Thèmes:

- Ecole
- Expérience
- Ecoute

#### Thèmes:

- Expressions de tous les jours
- Discours de tous les jours

### **Evaluation**

#### **Semestre 1**

- Test écrit
- Participation

#### **Semestre 2**

- Test écrit
- Participation

# **Espagnol pré-intermédiaire**

### **Objectifs**

Consolidation des acquis de la première année, entraînement à la compréhension écrite et orale et à l'expression écrite et orale. Le cours de 2e année vise une expression écrite et orale plus personnalisée même si elle reste limitée à des situations connues et étudiées. Le but est de donner aux étudiants les moyens de communiquer dans les situations de la vie courante y comprise dans une entreprise : se présenter pour un rendez-vous professionnel, voyager, comprendre et indiquer des itinéraires, introduction d'un vocabulaire informatique de base, visiter une entreprise etc.

#### **Plan du cours**

# Semestre 1

- Grammaire: Thèmes:
- Temps passé
- Participes
- algo / noda
- Passé simple
- ser y estar
- adjectifs
- pronoms personnels: lo, la, le, los
- Futur

### Semestre 2

Grammaire: Thèmes:

- Imparfait
- Preterit / imperfect
- obligation impersonnel / personnel
- comparatif
- superlatif
- démonstratifs

1ere année d'espagnol

# **Semestre 1**

- Présentation orale
- Test de vocabulaires
- Production écrite

- Les conseils
- Meetings
- Vivre dans le pays et en ville
- Prendre l'avion

# **Pré requis**

- **Semestre 2**
- Présentation orale
- Compréhension orale
- Test écrit final

- Les vacances
- S'excuser
- Les vêtements
- Téléphoner

# **Espagnol intermédiaire**

# **Objectifs**

Consolidation des acquis de la première année, entraînement à la compréhension écrite et orale et à l'expression écrite et orale. Le cours de 2e année vise une expression écrite et orale plus personnalisée même si elle reste limitée à des situations connues et étudiées. Le but est de donner aux étudiants les moyens de communiquer dans les situations de la vie courante y comprise dans une entreprise : se présenter pour un rendez-vous professionnel, voyager, comprendre et indiquer des itinéraires, introduction d'un vocabulaire informatique de base, visiter une entreprise etc.

### **Plan du cours**

# Semestre 1

Grammaire: Thèmes:

- Pronoms personnels et compléments
- Es cuando, es donde
- $\bullet$  Cuando + sub
- Expression de surprise (me sorpende que..)
- Expression d'hypothèse
- Expression de souhait
- Comi si + subjonctif imparfait
- Ponerse a, volverse

### Semestre 2

Grammaire: Thèmes:

- Conjecture : quiza
- Concession : aunquet
- Voix passive
- Passé simple
- Expression de la négation

- email
- CV européen
- Essayer de comprendre les nouvelles en Espagne et Amérique Latine
- Situation économique en Espagne
- Entretien d'embauche

- Parler des objets personnels
- Réserver (train, avion)
- Les médias

#### **Pré requis**

**Evaluation**

1ere année d'espagnol

#### **Semestre 1**

- Présentation orale
- Test de vocabulaires
- Production écrite
- $\bullet$  CV

#### **Semestre 2**

- Présentation orale
- Compréhension orale
- Test écrit final

**Matériel utilisé**

# **Espagnol avancé**

# **Objectifs**

Consolider les connaissances acquises en 1e année. Entraînement à la compréhension écrite et orale ainsi qu'à l'expression écrite et orale. L'accent est mis sur l'approche du monde professionnel : la structure de l'entreprise, les différentes formes d'organisation, la communication professionnelle, la rédaction d'un CV et d'une lettre de motivation, la préparation d'un entretien de recrutement, la recherche de stage dans un pays de langue espagnole.

### **Plan du cours**

#### Semestre 1

Points de grammaire : Thèmes abordés :

- révision des temps simples : présent / futur / conditionnel
- les temps composés : p. perfecto / imperfecto / prétito ind.
- subjonctif
- concordance des temps : subjonctif présent ou imparfait
- ser / estar
- chiffres / pourcentages / comparatives
- vocabulaire (bureau / informatique / entreprise)

#### Semestre 2

Points de grammaire : Thèmes abordés :

- test DELE
- la concordance des temps
- l'emploi du subjonctif ou indicatif

- chercher une offre d'emploi
- $\mathbf{C}\mathbf{V}$
- lettre de motivation
- entretien d'embauche
- le téléphone

- présentation orales (sujet en relation avec le monde hispanique)
- savoir donner un avis / donner un conseil
- débats sur l'actualité

# **TP**

# **Pré requis**

1ere année d'espagnol

#### **Evaluation**

#### **Semestre 1**

- Présentation orale
- Test de vocabulaires
- Production écrite
- $\bullet$  CV

#### **Semestre 2**

- Présentation orale
- Compréhension orale
- Test écrit final

# **Droit**

# **Objectifs**

Initiation au droit de l'entreprise – Aspects pratiques

# **Plan du cours**

Première partie : droit de l'entreprise

Introduction

- I. Quelques notions fiscales
- II. Quelques notions comptables

Chapitre 1. L'entreprise individuelle Chapitre 2. Le droit des sociétés commerciales Chapitre 3. L'étude des règles spécifiques des principales formes de société Chapitre 4. Le bail commercial

Deuxième partie : droit du travail

Chapitre 1. Le contrat de travail Chapitre 2. La rupture du contrat de travail Chapitre 3. Les conditions de travail

**Evaluation**

Examen final : partiel écrit de 1 heure 30

**Matériel utilisé**

Plan – Support de cours

# **Expression et communication**

# **Objectifs**

Permettre l'intégration professionnelle des étudiants pour le stage

# **Plan du cours**

- 1. Insertion professionnelle
	- a. Elaborer son projet professionnel
	- b. Connaître le marché
	- c. Créer et enrichir son réseau
	- d. Recherche d'emploi et de stage, connaissance de l'entreprise
	- e. Faire un CV, une lettre de motivation
	- f. Préparer un entretien
- 2. Rédaction scientifique
	- a. Critères des écrits scientifiques
	- b. Technique de rédaction des écrits scientifiques (rapport de stage, thèse)
- 3. Présentation orale
	- a. Présentation des critères d'une soutenance
- 4. Simulation d'entretiens avec le relais Malakoff

#### **Evaluation**

Ecrite : rapport de projet, CV, lettre de motivation Orale : exposés (en binôme), soutenance de projet

### **Matériel utilisé**

Documents de l'APEC, documents polycopiés

**Références conseillées**

Revue Sciences humaines, Les rites d'interaction, Goffman E ., Les Editions de Minuit, « Le Sens commun », Paris, 1998, Un cerveau pour changer- La PNL, InterEditions, Paris, 1990

# **Gestion**

# **Objectifs**

1) S'approprier les notions de base en comptabilité afin d'appréhender la logique comptable et la genèse des états financiers. Etre capable de décrypter le bilan et le compte de résultat.

2) Une fois les notions comptables assimilées être en capacité de calculer un coût d'un projet (coût d'achat, de production et de revient) et de déterminer le seuil de rentabilité.

3) Etre en capacité d'établir les budgets opérationnels et financiers dans le cadre d'un projet.

### **Plan du cours**

- 1. Introduction à la comptabilité générale
	- a. L'entreprise et son environnement
	- b. Les objectifs et finalités de la comptabilité générale
	- c. Les acteurs de la comptabilité générale
	- d. Les principes comptables
- 2. Présentation des états financiers
	- a. Le bilan, le compte de résultat
- 3. Analyse détaillée du bilan et du compte de résultat
	- a. Le passif, les capitaux propres, l'actif, les charges/les produits
- 4. Le calcul des coûts
	- a. Le coût d'achat
	- b. Le coût de production
	- c. Le coût de revient
- 5. La détermination du seuil de rentabilité
- 6. Le pilotage par la gestion budgétaire
	- a. Les budgets opérationnels
		- b. Les budgets financiers

#### **Evaluation**

Examen final : partiel d'une heure trente

**Matériel utilisé**

Calculatrice non programmable

**Références conseillées**

Dumalanède E. (2011). *Comptabilité générale*, 10e édition. Editions Foucher. Friedrich J. (2010). *Comptabilité générale et gestion des entreprises*. Editions Hachette. Colasse B. (2007). *Les fondements de la comptabilité*. Editions la découverte, Paris.

# **Conduite de projet**

# **Objectifs**

En fin de module, les étudiants :

- doivent être capable d'expliquer les fondamentaux de la Démarche Projet, connaissent le vocabulaire usuel ;
- doivent avoir compris l'utilité et le principe général des principaux outils méthodologiques associés ;
- ont pu, grâce aux TD, « toucher du doigt » le mode de fonctionnement et les difficultés liées au travail en mode projet ;
- ont eu l'occasion d'expérimenter le travail en équipe (8 pers maxi) et des rôles associés (leader, team players, etc…)

#### **Plan du cours**

- Savoir travailler en mode projet: une compétence clé pour l'ingénieur !
	- o Qu'est-ce qu'un projet ?
		- La problématique du triangle…
		- Des compétences nécessaires pour travailler dans ce mode / model ?
	- o Les fondamentaux de chaque axe…
		- Scope : Qualité / Activités et structure de l'équipe
		- Budget : Ressources / Rôles et organisation de l'effort
		- Planning : Méthodologie(s) de planification et gestion des délais
	- o Mais encore ?
		- Les enjeux, objectifs, et le plan de gestion des risques…
		- Le contrat, les parties-prenantes, et le plan de communication
- Le Chef de Projet, un mouton à cinq pattes ?

#### **TP**

- Les basiques du travail en groupe et la valeur créée par l'expérience de l'Equipe
	- o *Session 1 :* Préparation d'un Comité de Pilotage projet (session 1)
	- o *Session 2 :* Animation et Compte-Rendu (*+ introduction session 3*)
- *Session 3 :* La Planification
	- o Analyse du Périmètre et découpage des activités projet
	- o Construction du planning projet
	- *Session 4 :* Gestion du Changement et plan de communication
		- o Définition et distribution des « Rôles et Responsabilités »
		- o Ebauche du « Plan de Management Projet »
- *Session 5 :* Notions de « Gestion des Risques » et Résumé/débrief des sessions de TD

#### **Evaluation**

Examen final : partiel de 2 heures (2/3 de la note globale) + évaluation des contributions TD (Examen avancé et rattrapage – 30 minutes à l'oral)

# **Matériel utilisé**

- Support de cours (présentation .ppt) fourni également en doc papier
- Support sur les fondamentaux du travail en groupe + exemples de mise en pratique

# **C++**

# **Objectifs**

L'objectif du cours est de présenter la programmation orientée objet par l'utilisation du C++. Les concepts avancés du C++ sont vus en troisième année. Les tests unitaires sont présentés et utilisés.

### **Plan du cours**

- Présentation des concepts et modèle objet, découverte de l'UML
- Différences entre le C et le C++ : surcharge, paramètres par défaut / muets, const, références et gestion dynamique de la mémoire
- Concepts objets et C++ de base : transposition d'une classe et manipulation basique d'objets (instanciation), constructeurs, membres de classes, std ::string, flux, conversions, encapsulation, cycle de vie des objets, liste d'initialisation, destruction, héritage simple, visibilité des membres, polymorphisme faible et fort, méthodes virtuelles, downcasting, classe abstraite, interface, agrégation et composition
- Subtilités C++ : objet et méthode constants, troncature de type, constructeur de copie / de conversion, opérateur d'affectation, déclarations anticipées
- Implémenter la chaine de caractères : membres, constructeurs, copie et affectation, opérateurs d'extraction [] / de redirection de flux / de concaténation, amitié
- Gestions des erreurs : rappels de mécanismes classiques, exceptions, classes imbriquées, exception standard, hiérarchies des exceptions, fin d'un programme, RAII
- Généricité : fonctions génériques, classes paramétrées, écriture d'une pile générique, templates et compilation
- Bibliothèque standard : types de conteneurs, itérateurs, foncteurs, traits, utilisation
- Compléments de C++ : héritages multiple, virtuel et privé, syntaxes templates, méthodes inline, opérateur ++, pointeurs de méthodes et namespace

La norme 2014 du langage est utilisée bien que non obligatoire (sémantique de déplacement non vue en cours)

#### **TP**

Chaque séance de cours magistral est suivie par une séance de TP qui propose des exercices d'applications directes du cours. Un projet « fil rouge » sur l'ensemble des séances est proposé afin de mettre en œuvre la programmation objet C++ dans un projet de plus grande envergure. La bibliothèque CATCH permet de mettre en œuvre les tests unitaires et l'utilisation de git/gitlab est très fortement encouragée.

#### **Pré requis**

Cours de C de première année, structures de données

### **Evaluation**

Examen final sur machine.

Contrôle continu lors des séances de cours ou questionnaires pendant les TPs

**Matériel utilisé**

Tps sur machine (terminaux) avec un compilateur GCC récent (version 6.4.1)

# **UML**

# **Objectifs**

L'objectif de ce cours est d'introduire à la formalisation des concepts du modèle orienté objet. Cette formalisation passe par l'apprentissage des éléments graphiques essentiels du langage de modélisation unifié U.M.L. Les digrammes de classe, les diagrammes d'état et de séquence ainsi que les cas d'utilisation sont présentés. Des travaux dirigés permettent de s'initier à la modélisation avec UML et une étude de cas concrète est présentée.

### **Plan du cours**

- 1. Introduction au Langage Unifié de Modélisation (UML)
- 2. Les concepts du modèle objet retenus en UML
- 3. Les cas d'utilisation
- 4. Les diagrammes de classe
- 5. Les diagrammes d'état
- 6. Les diagrammes de séquences

#### **TP**

- *TD1*: Réalisation d'éléments de cahier des charges à base de cas d'utilisation
- *TD2*: Exercices de classification
- *TD3*: Exercices de modélisation d'automates avec des diagrammes d'état UML
- *TD4*: Exercices diagrammes de séquences

#### **Evaluation**

Examen final.

#### **Matériel utilisé**

Support de cours polycopié (+100 p.) Transparents de cours (+ 150 vues)

**Références conseillées**

Pascal Roques, *UML 2 par la pratique - Études de cas et exercices corrigés*, Eyrolles, 2006.

# **Java**

### **Objectifs**

L'objectif du cours de Java est d'apprendre les rudiments du langage (syntaxe), d'approfondir ses connaissances en concepts objets et de construire ses premières applications graphiques Java avec la bibliothèque JavaFX.

#### **Plan du cours**

- Présentation (motivations, JVM, plateforme) et éléments de syntaxe
- Concepts objets en java (classe/objet, héritage et polymorphisme, encapsulation, classe abstraite, interface, virtualité, relations)
- Exceptions
- IHM : Java FX
- Concurrence
- Sérialisation, flux et fichiers, collections

# **TP**

Les TPs sont intégrés au cours. La plupart des Tps graphiques proposent l'usage des deux bibliothèques Swing et JavaFX. Les tests unitaires avec JUnit sont utilisés.

#### **Pré requis**

Notions objets et syntaxe C. Les différences avec UML et C++ sont mises en avant.

**Evaluation**

Examen final papier

**Matériel utilisé**

Tps sur machine (terminaux ou PC) avec une des dernières versions du Java Oracle et environnements de développement Netbeans ou Eclipse.

**Références conseillées**

Documentation et tutoriels officiels Oracle.

# **Internet des objets**

# **Objectifs**

L'objectif de ce cours est de sensibiliser les élèves aux IOT (Internet Des Objets) et de leur montrer comment mettre en œuvre un IOT.

#### **Plan du cours**

Introduction à l'environnement IOT Quel marché pour les IOT dans le futur ? Un IOT, cela transmet des données : Etude des protocoles LORA et Sigfox, en passant par le 3GPP, et le BLE. Récupération des données : Cloud et Bigdata Approfondissement des concepts principaux de gestion des périphériques IoT

**Evaluation**

Examen final.

# **Réseaux**

# **Objectifs**

Le but de ce cours a pour objectif de donner aux étudiants les moyens de comprendre le fonctionnement des réseaux informatique, les problèmes existants et les solutions mises en œuvre pour que les ordinateurs puissent communiquer. Les 7 couches du modèle OSI ainsi que le modèle TCP/IP sont étudiés.

#### **Plan du cours**

Chapitre 1 : Introduction aux réseaux et couche physique

- Généralité, organisme de normalisation
- Les modèles OSI et TCP/IP
- Chapitre 2 : La couche Liaison de Données
	- Fonctionnalités de la couche Liaison de Données
	- Exemple de protocole de niveau 2: Ethernet, Wifi
- Chapitre 3 : La couche Réseau
	- Fonctionnalités de la couche Réseau
	- Le protocole IP : adressage, sous-réseau, routage
	- Son successeur : IPv6
- Chapitre 4 : La couche transport
	- Généralité
	- Les protocoles UDP et TCP
- Chapitre 5 : La couche applicative
	- **Généralité**
	- Quelques protocoles : NFS, DHCP, SMTP, HTTP ...
- Chapitre 6 : les sockets
- Chapitre 7 : La sécurité
	- La Cryptographie
	- Sécurité des systèmes

# **TP**

- 
- 5 TPs : mise en œuvre du protocole Ethernet
	- Adressage IP et routage
	- Fonctionnement de TCP au-dessus d'IP
	- Programmation sur les sockets
	- Le DNS

#### **Evaluation**

Examen final : partiel de deux heures

#### **Matériel utilisé**

Ordinateur sous environnement Windows et linux, logiciel cisco packet tracer

#### **Références conseillées**

Guy Pujolle, *Les Réseaux,* Eyrolles

# **Projet de 2ème année**

# **Objectifs**

Le projet de 2<sup>ème</sup> année s'effectue en binôme et représente un travail de 60 heures par étudiant. Les sujets sont proposés, encadrés et évalués par des enseignants-chercheurs ou par des entreprises. Les objectifs principaux sont les suivants pour l'étudiant :

- Montrer sa capacité à aborder un sujet de R&D dans le domaine de sa filière
- Apprendre à réaliser une bibliographie et plus généralement un état de l'art
- Développer sa capacité d'innovation et intégrer une dimension entrepreneuriale pour les étudiants qui le souhaitent
- Réaliser une application informatique, en appliquant les principes de conception et de développement étudiés au cours des deux premières années
- Apprendre à travailler en équipe

#### **Evaluation**

Elle prend en compte l'appréciation des compétences techniques et personnelles du stagiaire. Un rapport final et une soutenance, devant jury, dans les locaux de l'école sont réalisés en fin de projet.

Le rapport doit impérativement inclure un état l'art sur le sujet étudié.

L'ensemble du stage donne lieu à une mention parmi les suivantes : Insuffisant, Passable, Assez bien, Bien, Très bien, Très bien avec les félicitations du jury. Le stage est validé si la mention est au moins Passable.

# **Stage de 2ème année**

# **Objectifs**

#### **Pour les entreprises**

- Intégrer, au sein d'une équipe, un élève ingénieur pour contribuer à la résolution d'un problème concret en informatique,
- Prendre part, au travers du stage, au développement des qualités personnelles et professionnelles de nos élèves.

#### **Pour les élèves**

- S'intégrer dans une équipe projet en informatique
- Appliquer dans un environnement professionnel les connaissances acquises à l'école
- Développer des compétences personnelles et professionnelles
- **Pour l'école**
	- Suivre les problématiques actuelles en informatique ainsi que leurs évolutions
	- Intégrer les évolutions marquantes dans ses enseignements et vérifier l'appropriation des connaissances acquises des élèves ingénieurs pour mener à bien leur projet dans toutes ses dimensions.

# **En pratique**

Le stage dure 5 mois (avec un minimum de 4 mois) entre le 1<sup>er</sup> avril et le 1<sup>er</sup> septembre. Le suivi pédagogique est assuré par un tuteur enseignant de l'ISIMA et par un tuteur industriel de l'entreprise. Le suivi administratif est assuré par la responsable Stages & Relations entreprises.

#### **Evaluation**

Elle prend en compte l'appréciation, donnée par le tuteur industriel, des compétences professionnelles et personnelles du stagiaire.

Un rapport final et une soutenance, devant jury, dans les locaux de l'école sont réalisés en fin de stage. Le rapport doit impérativement inclure un état l'art sur le sujet étudié.

L'ensemble du stage donne lieu à une mention parmi les suivantes : Insuffisant, Passable, Assez bien, Bien, Très bien, Très bien avec les félicitations du jury. Le stage est validé si la mention est au moins Passable.

# **Syllabus de 2 ème année – Filière « Réseaux et Sécurité Informatique »**

# **Certification industrielle**

# **Objectifs**

Le but de ce cours consiste à préparer les étudiants pour qu'ils puissent passer des certifications reconnues dans le monde de l'entreprise. Actuellement, le cours est orienté vers la certification CCNA de Cisco. Le cours permet d'expliquer et de mettre en pratique les différentes notions lues sur le site Cisco et de prendre en main le matériel pour le configurer.

# **Plan du cours**

CCNA1 : Présentation des réseaux

- Modèle OSI
- Etude des différentes couches protocolaires
- IP, adressage et sous-réseau
- $\bullet$  TCP

CCNA2 : Notions de base sur le routage et la communication

- Routage statique et dynamique
- VLAN
- Liste d'accès
- DHCP, NAT

### **Pré-requis**

Aucun

**Détail de l'évaluation**

1 examen pour le module 1 du CCNA, 1 examen pour le module 2 du CCNA et un TP.

**Matériel utilisé**

Routeur/switch Cisco

# **Sécurisation des protocoles réseaux**

### **Objectifs**

Ce cours permet d'approfondir les notions vues dans le cours de tronc commun, et d'insister sur les failles possibles dans un réseau. Une grande partie du cours est dédiée à la mise en place de différentes architectures (sécurisées ou non) afin de voir les différentes problématiques possibles et les solutions à apporter. La notion de VoIP est vue du côté réseau.

#### **Plan du cours**

Partie 1 : Panorama des différents protocoles de communication

- Protocoles filaires : ethernet, DQDB, Frame relay, ATM,....
- Protocoles non filaires : Wifi, Zigbee, bluetooth, …
- Téléphonie et VoIP

Partie 2 : mise en place d'applicatifs sécurisés ou non

- Création d'un serveur web (http et https) et utilisation
- Mise en place d'un serveur VPN
- Mise en place d'une attaque MITM

### **Pré-requis**

Bonne connaissance en réseaux, et du protocole TCP/IP, connaissance Unix

**Détail de l'évaluation**

1 examen final de 2 h

#### **Matériel utilisé**

Pcs sous linux, avec droit administrateur, Wireshark

# **Systèmes d'exploitation : Programmation système**

# **Objectifs**

Apporter aux étudiants des informations et des compétences pour concevoir et développer des applications multi-tâches en tirant parti des fonctions d'ordonnancement et de communication proposées par les systèmes d'exploitation. On introduit par des exemples concrets la notion de tâches, et des techniques pour les synchroniser et les faire communiquer. Tout au long du cours, l'accent est mis sur la sécurité.

# **Plan du cours**

- 1. Processus
	- 1. Manipulation en bash : bash, proc, ps, nice, bilan
	- 2. Manipulation en C : fork, wait, exec, environ
	- 3. Outils : documentation, strace, gdb, assert
- 2. Threads
	- 1. Introduction : processus léger
	- 2. Manipulation avec pthread : démarrer une tâche, attendre qu'une tâche soit terminée, communiquer avec une autre tâche, attendre un événement, annuler une tâche
	- 3. Autres API : C++, Java, gdb
- 3. Communication inter-processus
	- 1. Signaux : envoyer un signal, recevoir un signal
	- 2. Tubes : tubes anonymes, tubes nommés
- 4. Fichiers
	- 1. Memory mapping : lire et écrire des fichiers, communication inter-processus, documentation
	- 2. Verrouillage : flock, fcntl, lockf
	- 3. Système de fichiers
- 5. Démarrage
	- 1. Séquence de boot : BIOS/EFI, MBR/GPT, boot loader, noyau, init, fstab, login
	- 2. Systèmes de fichiers : disque dur, CHS, partitionnement, formatage, FHS

# **TP**

- 1. Premiers pas avec fork()
- 2. Performance multi-thread
- 3. Signaux et tubes
- 4. Memory mapping et verrouillage
- 5. Boot et filesystems

### **Pré-requis**

Cours de C Cours de système

**Détail de l'évaluation**

Examen final : épreuve écrite de 2 heures

Contrôle continu : certains rapports de TP rendus en fin de séance

**Matériel utilisé**

Serveur Linux

**Références conseillées**

Manuel Linux Spécifications POSIX

# **Services Web .NET C#**

# **Objectifs**

- Acquérir des connaissances en C#
- Comprendre et maîtriser l'architecture 4 tiers
- Comprendre et créer des API en .Net
- Créer une application WEB avec TypeScript

# **Plan du cours**

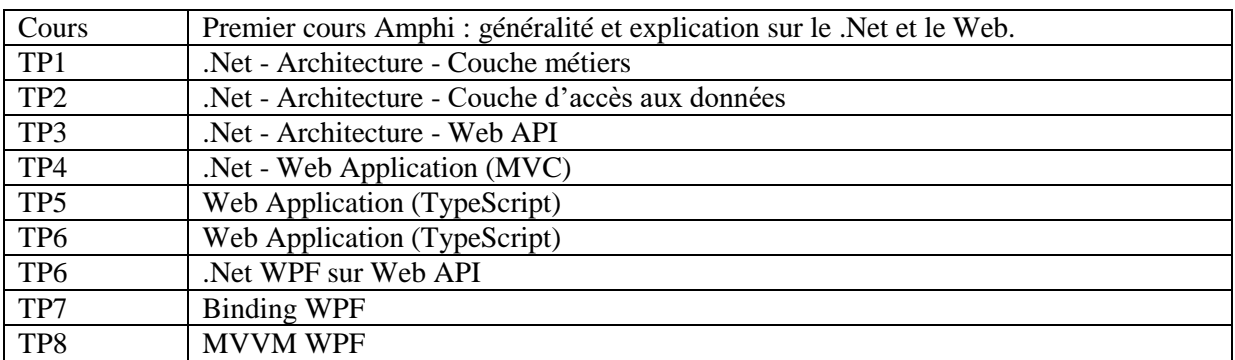

# **Détail de l'évaluation**

L'évaluation se fait en deux parties :

- Des groupes de 4 sont constitués par tirage au sort en mélangeant F2 et F5. L'idée étant de leur apprendre à travailler sur un projet avec des inconnus et des compétences diverses (exactement comme en entreprise). Une soutenance est prévue à la fin pour présenter leur travail.
- Evaluation écrite de 1h30.

# **Matériel utilisé**

- Ordinateur Windows avec Visual Studio 2015.

# **Cloud**

# **Objectifs**

After completing this course, students will be able to :

- Understand cloud computing in its various forms and how Azure fits in the cloud computing space.
- Learn why organizations want to run applications in the Azure Cloud.
- Understand the architecture of Azure.
- Be able to draw the architecture and deploy the infrastructure of web-apps that need high scalability

# **Plan du cours**

- Azure overview
- Azure Resource Manager overview
- Virtual Machines
- Network
- Storage
- Azure CLI
- ARM Templates

#### **Pré-requis**

- Network & Infrastructure basics
- Web application development

# **Détail de l'évaluation**

- QCM
- Project deployment

# **Matériel utilisé**

- Computer

# **Intégration continue pour le web**

# **Objectifs**

L'objectif de cette matière est l'enseignement des bases du développement web, la découverte du fonctionnement d'une application web ainsi que l'apprentissage des différentes technologies et techniques pour la mise en place d'une intégration continue.

### **Plan du cours**

- I Introduction à l'intégration continue
	- 1- Qu'est-ce que l'intégration continue?
	- 2- L'intégration continue et l'agilité
	- 3- La culture DevOps
	- 4- Les outils d'intégration continue
- II Introduction aux applications web
	- 1- Comment fonctionne une application web?
	- 2- L'histoire des architectures web
	- 3- Les environnements

# III - Git

- 1- Pourquoi versionner son code?
- 2- Le versionnage avec Git
- 3- Les plateformes Gitlab et Github

# IV - HTML/CSS

- 1- Du contenu avec HTML
- 2- Un peu de couleur avec CSS
- 3- Une belle UI avec Materialize

#### V - Javascript

- 1- Initiation à Javascript
- 2- L'écosystème Node
- VI Une première application web
	- 1- Le patron d'architecture MVC
	- 2- Le framework Express

# VII - Authentification

- 1- L'authentification par session.
- 2- Etude du protocole Oauth2

#### VIII - Les tests

- 1- Analyse statique de code
- 2- Tests unitaires
- 3- Tests d'intégration
- 4- Tests End-to-End

# IX - Les tests End to End

- 1- Pourquoi écrire des tests End to End ?
- 2- Comment écrire des tests End to End ?
- 3- La couverture de code

# X - CircleCI

- 1- Découverte de CircleCI
- 2- Etude d'un exemple

# **TP**

- Découverte de Git
- Découverte de HTML/CSS/Materialize
- Découverte de Javascript
- Initialisation du projet
- Mise en place d'une authentification
- Mise en place des outils de qualité de code
- Mise en place des tests unitaires
- Mise en place des tests end-to-end
- Mise en place du déploiement automatique

# **Pré-requis**

Des bases en algorithmique sont nécessaire pour pouvoir suivre ce cours.

# **Détail de l'évaluation**

L'évaluation sera composé d'un examen terminal écrit d'une durée de 1h30.

# **Matériel utilisé**

Les TP se dérouleront dans une salle machine où différents outils seront installés comme NodeJS, NPM, Docker et Visual Studio Code.

#### **Références conseillées**

<https://developer.mozilla.org/fr/docs/Web/JavaScript> <https://git-scm.com/doc> <http://expressjs.com/> <https://docs.gitlab.com/ee/ci/>

# **Sécurité Web**

# **Objectifs**

- Acquérir des connaissances en C#
- Comprendre et maîtriser l'architecture 4 tiers
- Comprendre et créer des API en .Net
- Créer une application WEB avec TypeScript

# **Plan du cours**

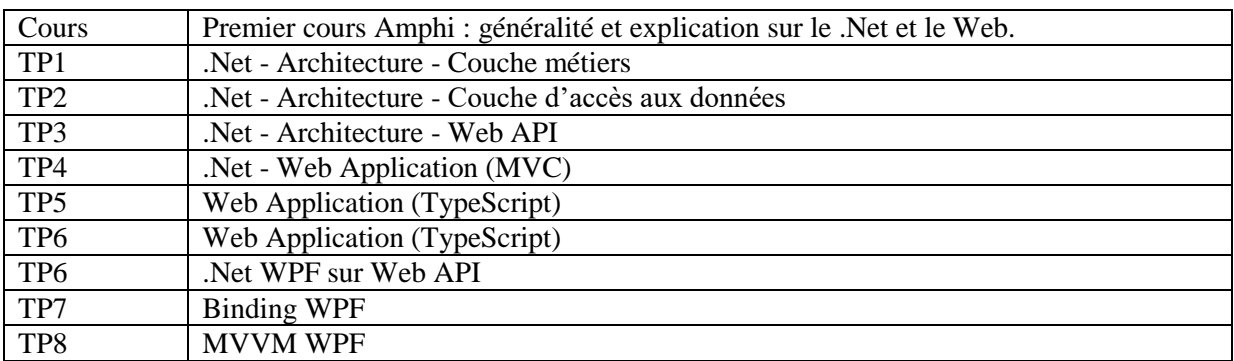

#### **Détail de l'évaluation**

L'évaluation se fait en deux parties :

- Des groupes de 4 sont constitués par tirage au sort en mélangeant F2 et F5. L'idée étant de leur apprendre à travailler sur un projet avec des inconnus et des compétences diverses (exactement comme en entreprise). Une soutenance est prévue à la fin pour présenter leur travail.
- Evaluation écrite de 1h30.

### **Matériel utilisé**

- Ordinateur Windows avec Visual Studio 2015.

# **Analyse de malware – Rétroingénierie**

# **Objectifs**

A l'issue de ce cours, les participants sont capables d'évaluer la dangerosité d'un fichier inconnu. Ils sont familiarisés avec les différents vecteurs d'attaque que sont susceptibles d'utiliser des acteurs malveillants et sont capables de mener une analyse préliminaire (dynamique et statique) de ces derniers.

### **Plan du cours**

- Introduction et glossaire
	- o Types de malwares
	- o Scénarios d'infection
	- o C&C : principe et méthodes de communication
- Précautions à prendre lors de la manipulation de fichiers malveillants
- Prise d'image d'une machine suspecte
	- o Image disque
	- o Dump mémoire
- Méthodes de détection d'une infection
	- o Base de registre
	- o Journaux
	- o autoruns.exe
	- o Système de fichiers
- Mode opératoire des APT
- Connaître et savoir analyser les différents vecteurs d'infection
	- o Documents Microsoft Office (Word, Excel)
	- o Fichiers PDF
	- o Plugin Flash
	- o Applets Java et fichiers JAR
	- o Exécutables Windows (x86 & x64)
		- Applications natives  $(C/C++)$ 
			- AutoIT
			- Framework .NET
- Analyse statique
	- o Présentation du format PE
	- o Introduction à l'API Windows
	- o Indicateurs statiques de comportement malveillant
		- **Imports**
		- **Algorithmes cryptographiques**
		- **Signature authenticode**
		- Chaînes de caractères
	- o Outils d'analyse statique
		- Détection de packers avec PEiD
		- Automatisation (API pefile & Manalyze)
		- Antivirus et VirusTotal
- Analyse dynamique
	- o Traces d'exécution avec les outils Sysinternals
	- o Comparaison de snapshots de la base de registre
	- o Utilisation de sandbox
		- Configuration et limitations
			- Cuckoo
- **BSA** (Buster Sandbox Analyzer)
- Sandbox en ligne
- Simulation d'un faux réseau avec ApateDNS et INetSim

### **Pré-requis**

Les étudiants doivent être familiers avec au moins un langage de script. Une expérience préalable en développement sur l'environnement Windows est souhaitable. Si les étudiants ont les bases du langage ASM x86, le sujet de la décompilation pourra être abordé.

### **Détail de l'évaluation**

L'évaluation consistera à écrire un rapport au sujet d'un binaire inconnu.

**Matériel utilisé**

Machines virtuelles Windows.

# **Sécurité des objets connectés**

# **Objectifs**

L'objectif de ce cours est d'illustrer le cours « Objets connectés » par des travaux pratiques. On s'intéressera ici à la sécurité des objets connectés en mettant en évidence les attaques possibles (sécurité matérielle) et en insistant sur l'intégration de la sécurité dès la conception d'un objet connecté.

### **Plan du cours**

Le cours est constitué de 10 travaux pratiques de 2h :

- TP1- Introduction Mise en place de la plateforme de développement sous Arduino ;
- TP2- QCM —Introduction au protocole MQTT Échange de messages avec un *broker* public ;
- TP3- Mise en place de l'application IoT/MQTT sur Arduino ;
- TP4- QCM Chaîne de sécurité MQTT ;
- TP5- Challenge de sécurité n° 1;
- TP6- Camouflage des informations et authentification pour faire suite au débriefing du challenge 1;
- TP7- QCM Analyse réseau avec *tcpdump* et chiffrement ;
- TP8- QCM Chiffrement symétrique AES
- TP9- Challenge de sécurité n° 2 ;
- TP10- Mise en œuvre SSL et sécurité bas-niveau : utilisation du *sniffeur* de bus BusPirate.

### **Pré-requis**

Cours de première année ISIMA : Cybersécurité et Réseau

#### **Détail de l'évaluation**

- L'évaluation en session 1 se réalisera par du contrôle continu avec la mise en place de deux challenges de sécurité à effectuer à la fin du TP5 et du TP10.
- L'évaluation en session 2 se réalisera par un examen écrit de 1h30.

#### **Matériel utilisé**

L'ensemble des travaux pratiques utilisera une plateforme basée sur une architecture IoT constituée :

- $-$  Microcontrôleur de type Arduino ( $\mu$ c);
- $-$  Module de communication (ESP8266) connecté au  $\mu$ c;
- Serveur de récupération de données (Broker Mosquitto)

La communication avec le Broker est réalisé par le protocole de messagerie MQTT.

# **Sécurisation active des systèmes en réseau**

#### **Objectifs**

Le but de ce cours est d'étudier comment certains services utilisés dans un réseau doivent être sécurisés pour assurer la confidentialité, l'authenticité, l'intégrité et la validité temporelle quand il y en a besoin. Il s'agit dans ce cours d'étudier les services DNSSEC, LDAP et SNMP.

#### **Plan du cours**

Le cours est réparti en 3 parties : une partie SNMP, une partie LDAP et une partie DNSSEC. Dans chaque partie, une description du fonctionnement du service est faite avant d'étudier les fonctionnalités liées à la sécurité pour chacun d'entre eux. Pour SNMP, la confidentialité, l'intégrité, l'authentification et le contrôle d'accès sont étudiés. Pour LDAP, la confidentialité, l'authentification et le contrôle d'accès sont étudiés. Pour DNS, l'intégrité et l'authentification sont étudiées.

A la fin de la partie cours, les étudiants travailleront sur la mise en place de la sécurité pour DNS ce qui leur permet de configurer et manipuler des éléments en lien avec la cryptographie : clés symétriques, clés asymétriques, signature, hash, etc.

#### **Pré-requis**

Notions de base des services réseaux, fonctionnement d'une pile protocolaires TCP/IP, notion de base sur la cryptographie.

#### **Détail de l'évaluation**

L'évaluation en première session se fait en deux partie : une partie sur ordinateur qui vaut 50% de la note finale, et une partie sur feuille qui vaut 50% de la note finale. L'évaluation en deuxième session se fait uniquement sur feuille.

#### **Matériel utilisé**

Les étudiants mettent en place DNSSEC sur un système Linux. Ils ont besoin d'au moins deux machines interconnectées en réseau pour effectuer le travail demandé.

# **Tests d'intrusion (pentest)**

# **Objectifs**

Le cours s'axe autour de l'acquisition de compétences techniques et humaines :

- Notion Juridiques et Méthodologies
- Reconnaissances Passive et Active
- Failles physiques
- Failles réseau
- Techniques d'intrusion WEB
- Exploitation de binaires
- Systèmes Linux
- Injections SQL
- Stéganographie
- Cryptographie
- Travail collaboratif
- Développement de la curiosité et de l'expérimentation
- Valorisation de l'autonomie
- Enrichissement de sa base documentaire personnelle

L'élève pourra valoriser et approfondir les compétences qui lui conviennent le mieux.

### **Plan du cours**

L'introduction du cours sera théorique : Juridique et Méthodologie 2H

Puis en TP l'élève devra découvrir une ou plusieurs machines cachées sur le réseau de la salle et réaliser une intrusion en chainant les vulnérabilités découvertes chaque semaine.

L'apprentissage est donc libre mais supervisé, l'élève alterne donc entre les différentes compétences à acquérir au fil de sa progression.

Des points de synchronisation sont effectués régulièrement pour assurer un rythme moyen dans la classe et favoriser l'échange et le partage entre élèves.

Reconnaissance 2H, Failles Physiques + Bases de la Cryptographie 2h Failles Web 4H, Injections SQL 2H Failles Applicatives 4H, Systèmes Linux 2H Evaluation 2H

#### **Pré-requis**

Bases en C, Python, Réseau, SQL, Linux, Php, Anglais Toute notion technique de base est expliquée à l'ensemble de la classe systématiquement.

#### **Détail de l'évaluation**

L'évaluation se caractérise par une validation d'épreuves techniques. (CTF : Capture the Flag) Pour chaque épreuve l'élève doit réussir l' « exploitation » qu'il a appris à réaliser en cours.

Chaque compétence à acquérir est représentée par des épreuves de difficulté croissantes (débutant, intermédiaire, avancé) et rapporte un nombre des points en rapport avec la difficulté de l'épreuve.

Les élèves sont mis en compétition par un affichage de score en temps réel et l'attribution de points bonus pour le premier à réaliser une épreuve.

# **Matériel utilisé**

Linux + VM Kali Linux Réseau de la salle (Routeurs, switchs) Python et autres outils « fait maison » Machines à compromettre (amenées par l'enseignant.)

# **Transmission de données sécurisée**

### **Objectifs**

L'objectif de ce cours est de décrire les moyens de transmettre des données. Sont présentées, les principes des modulations numériques et les techniques de sécurisation (sur la couche physique) : étalement de spectre, sauts de fréquences. Le cours présente le principe de la radio logicielle et son utilité pour écouter les signaux RF.

### **Plan du cours**

- 1. Codes de ligne
	- a. Différents codes de ligne
	- b. Aspect spectral
	- c. Relation bande passante/débit
- 2. Modulations numériques
	- a. Principe
	- b. Modulation FSK
	- c. Modulation PSK
	- d. Modulation ASK
	- e. Modulation QAM
	- f. Modulations OFDM/DMT
- 3. Radio logicielle

# **Pré-requis**

Cours de traitement du signal de 1ère année.

**Détail de l'évaluation**

Examen final : partiel de 1h30

#### **Matériel utilisé**

Utilisation de Labview (National Instrument) pour faire des simulations. Utilisation d'une clé USB RTL – SDR, écoute et analyse d'un signal de télécommande à 433 MHz **Syllabus de 3 ème année – Tronc commun**

# **Anglais**

# **Objectifs**

Le cours de troisième année comprend les orientations suivantes : Continuation de la formation à la terminologie informatique ; Rédaction de l'abstract scientifique/formel sur le projet de troisième année ; Approche systématique du milieu professionnel étranger et du monde de l'entreprise ; Entraînement aux examens de langues externes (TOEIC).

### **Plan du cours**

Thèmes abordés :

- *Appraisals* entretien/bilan professionnel
- Comment gérer une réunion
- *Writing Skills* règles de base de l'écriture professionnelle/email/lettre/rapport/compte rendu
- *Work life balance* Équilibre entre le travail et la vie personnelle
- *Start-ups* business plan/argument de vente/jeu de rôle
- *Business Ethics* déontologie professionnelle
- Différences Culturelles

- Compréhension Vidéo  $1 +$  dissertation (coef.2)
- Abstract de Projet ZZ3 (écrit) (coef.0.5)
- Présentation de Projet ZZ3 (oral) (coef.0.5)

# **Allemand débutant**

# **Objectifs**

Consolider les acquis du cours de 2<sup>e</sup> année, entraînement à la compréhension écrite et orale, ainsi qu'à l'expression écrite et orale dans des situations de la vie quotidienne connues

### **Plan du cours**

Présentation d'une entreprise : domaine d'activité, effectif, organisation Histoire d'une entreprise Travailler en entreprise : rédaction CV et lettre de motivation Présenter un CV à l'oral Répondre à une offre d'emploi Communication en entreprise : email et téléphone

Sujets d'actualité

Grammaire :

Conjugaison / emploi passif présent et passé composé Conjugaison passé composé et prétérit verbes réguliers et irréguliers Nominalisation : formation noms simples et composés Verbes de modalité

### **Pré requis**

Cours d'allemand débutant de 2<sup>e</sup>année

#### **Evaluation**

Moyenne examen final écrit ( 2h) et contrôle continu oral et participation en cours

#### **Matériel utilisé**

*DaF Kompakt A1- B1* Klett Verlag Stuttgart 2015 *Begegnungen A2* Schubert Verlag Leipzig 2013

# **Allemand intermédiaire**

# **Objectifs**

Consolidation les acquis du cours de 2<sup>e</sup> année, entraînement à la compréhension écrite et orale, ainsi qu'à l'expression écrite et orale dans des situations de la vie quotidienne et dans un contexte professionnel

# **Plan du cours**

Bilan du stage en entreprise, exploitation en vue d'un entretien d'embauche,

Travailler en Allemagne

Sujets d'actualité (civilisation)

Textes de presse techniques

Rédaction de courriels en contexte professionnel

Présentations orales : exposé sujet technique

# **Pré requis**

Cours d'allemand intermédiaire de 2<sup>e</sup>année, niveau B1 du Cadre référentiel européen de l'enseignement des langues

## **Evaluation**

Moyenne examen final écrit (2h) et contrôle continu oral et participation en cours

# **Matériel utilisé**

Textes d'actualité de presse Documents audio et vidéo Deutsche Welle *DaF im Unternehmen* K

# **Allemand avancé**

### **Objectifs**

Consolidation les acquis du cours de 2<sup>e</sup> année, entraînement à la compréhension écrite et orale, ainsi qu'à l'expression écrite et orale dans des situations de la vie quotidienne et dans un contexte professionnel

#### **Plan du cours**

Bilan du stage en entreprise, exploitation en vue d'un entretien d'embauche,

Se présenter lors d'un entretien d'embauche

Travailler en Allemagne et en France : différences interculturelles

Système éducatif des pays de langue allemande en comparaison avec la France

Sujets d'actualité (civilisation)

Textes de presse techniques

#### **Pré requis**

Cours d'allemand avancé de 2<sup>e</sup>année, niveau B2 du Cadre référentiel européen de l'enseignement des langues

#### **Evaluation**

Moyenne examen final écrit (2h) et contrôle continu oral et participation en cours

# **Matériel utilisé**

Textes d'actualité de presse Documents audio et vidéo Deutsche Welle *Mittelpunkt B2 Grammatiktrainer* Klett Verlag Stuttgart 2008 Presse : *Die Zeit, CT'Magazin* DaF im Unternehmen B1 Klett Verlag Stuttgart 2016

# **Chinois**

# **Objectifs**

Consolidation des acquis de la deuxième année, entraînement à la compréhension écrite et orale et à l'expression écrite et orale. Le cours de 3e année vise une expression écrite et orale plus personnalisée appliquée davantage aux situations professionnelles : téléphoner, écrire des courriels, rédiger et comprendre un CV, se présenter à un entretien de recrutement. Le niveau visé après les 3 années d'études est le niveau A2 du référentiel européen.

### **Plan du cours**

Thèmes abordés :

- La vie pratique: séjour en Chine (organisation de voyages, gastronomie, achats, climat, transports en commun, etc.)
- S'exprimer: compétences, parcours d'étude ou de formation, plan de carrière
- Communication commerciale et des activités concernées réception commerciale, visite et présentation, réunion d'affaires, invitation commerciale, etc.
- Règles de base de l'écriture modèles de lettres, d'e-mails, de petites announces, etc.
- Différences Culturelles

# **Pré requis**

Cours de 2<sup>e</sup> année

- Présentation orale  $1 +$  dissertation (Semaine 4) coef. 0.5
- Présentation orale  $2 +$  dissertation (Semaine 8) coef. 0.5
- Test de vocabulaire et de compréhension écrite (Examen Ecrite semaine des examens) coef.1

# **Espagnol pré-intermédiaire**

# **Objectifs**

Consolidation des acquis de la deuxième année, entraînement à la compréhension écrite et orale et à l'expression écrite et orale. Le cours de 3e année vise une expression écrite et orale plus personnalisée appliquée davantage aux situations professionnelles : téléphoner, écrire des courriels, rédiger et comprendre un CV, se présenter à un entretien de recrutement. Le niveau visé après les 3 années d'études est le niveau A2 du référentiel européen.

### **Plan du cours**

- le travail : CV et lettre de motivation
- l'entretien d'embauche
- navigation internet
- l'informatique
- les réunions
- donner son avis
- l'addiction aux nouvelles technologies

- Présentation orale
- Travail de classe
- Examen final écrit (dissertation)
- Note d'orale

# **Espagnol intermédiaire**

### **Objectifs**

Entraînement à la compréhension écrite et orale ainsi qu'à l'expression écrite et orale. L'accent est mis sur l'approche du monde professionnel : la structure de l'entreprise, les différentes formes d'organisation, la communication professionnelle, présentation d'un dossier de candidature en réponse à une annonce d'emploi, présentation du stage de 2e année

# **Plan du cours**

Thèmes abordés :

- Bilan et présentation du stage pratique
- Actualités socio-économiques Espagne et Amérique latine
- Jeu de rôle au l'entretien d'embauche
- Le monde de l'entreprise dans les pays hispanique
- Solicitud de empleo : entrainement à l'écriture professionnelle
- Spécificités culturelles dans le pays hispaniques
- $\bullet$

- Compréhension vidéo
- Compréhension écrite + expression écrite
- Présentation orale

# **Espagnol avancé**

# **Objectifs**

Entraînement à la compréhension écrite et orale ainsi qu'à l'expression écrite et orale. L'accent est mis sur l'approche du monde professionnel : la structure de l'entreprise, les différentes formes d'organisation, la communication professionnelle, rédaction d'un dossier de candidature, recherche de stage dans un pays de langue espagnole, présentation du stage de 2e année.

# **Plan du cours**

- raconter au passé le déroulement de leur stage et révision des temps du passé
- évaluation diagnostique (QCM) de début d'année afin d'évaluer les lacunes et de faire un bilan des connaissances
- test de culture générale sur l'Espagne : travail sur les représentations : la España de hay y de antes
- les conditions de travail : le stress dans l'entreprise, cas pratique : réunion autour de la gestion du stress
- parler de ses aspirations professionnelles
- commenter un CV
- rédiger un e-mail
- $\bullet$  l'entretien d'embauche : test de C.O. + simulation d'entretien

- Test d'écrit
- Tutorial
- Test d'écoute

# **Droit**

# **Objectifs**

Sensibilisation à la protection juridique des logiciels et matériels informatiques.

#### **Plan du cours**

#### **PREMIERE PARTIE : LA PROTECTION DES LOGICIELS, MATERIELS INFORMATIQUES ET AUTRES CREATIONS**

# **CHAPITRE 1 – LE DROIT D'AUTEUR : Mode de protection principal du logiciel**

SECTION 1 - L'OBJET DE LA PROTECTION

SECTION 2 - CONDITIONS DE LA PROTECTION PAR LE DROIT D'AUTEUR

SECTION 3 - MODALITES DE LA PROTECTION (article 111.1 du Code de la

Propriété Intellectuelle)

SECTION 4 - LE TITULAIRE DES DROITS D'AUTEUR

SECTION 5 - L'ETENDUE DE LA PROTECTION PAR LE DROIT D'AUTEUR

SECTION 6 - LES DROITS DE L'UTILISATEUR

SECTION 7 - LA CONTREFAÇON DU LOGICIEL

SECTION 8 - DUREE DES DROITS SUR LE LOGICIEL

SECTION 9 - ASPECTS CRITIQUES DE LA PROTECTION

#### **CHAPITRE 2 – LE BREVET : Mode de protection du matériel et du logiciel**

SECTION 1 - LES CONDITIONS D'OBTENTION D'UN BREVET

SECTION 2 - LES CREATIONS BREVETABLES

SECTION 3 - LA PROCEDURE DE LA DELIVRANCE DU BREVET

SECTION 4 - PROPRIETE ET EXPLOITATION DES BREVETS

#### **CHAPITRE 3- LES AUTRES MODES DE PROTECTION JURIDIQUE**

SECTION 1- LA PROTECTION PAR LA LEGISLATION DES DESSINS MODELES DEPOSES SECTION 2 - LA PROTECTION PAR LA MARQUE SECTION 3 - LES AUTRES MODES DE PROTECTION

#### **CHAPITRE 4- LE STATUT ET LA PROTECTION DES SEMI-CONDUCTEURS, JEUX-VIDEOS, DAO, IMAGES DE SYNTHESE**

SECTION 1 - LA PROTECTION DES PRODUITS SEMI-CONDUCTEURS SECTION 2 - LA PROTECTION DES JEUX VIDEOS SECTION 3 - LA PROTECTION DES DESSINS ASSISTES PAR ORDINATEUR (DAO) SECTION 4 - LA PROTECTION DES IMAGES DE SYNTHESE

## **DEUXIÈME PARTIE – LA MAINTENANCE DES PRODUITS INFORMATIQUES**

SECTION 1 - LES ACTEURS DE LA MAINTENANCE SECTION 2 - LE CONTENU DES PRESTATIONS DE MAINTENANCE SECTION 3 - LES OBLIGATIONS DES PARTIES SECTION 4 - LE PRIX DE LA MAINTENANCE SECTION 5 - DETERMINATION DE LA PERIODE DE MAINTENANCE

**Evaluation**

Examen sur table.

# **Expression, communication et management des ressources humaines**

# **Objectifs**

Mise en application des connaissances acquises pour améliorer sa communication en entreprise, continuer l'élaboration de son projet professionnel

### **Plan du cours**

- 1. Exercices de mise en pratique et analyse
	- a. Les réseaux de communication
	- b. Analyser son positionnement dans le groupe
	- c. Organiser une activité en groupe
	- d. Les jeux de pouvoir
	- e. La prise de décision
	- f. Savoir questionner
	- g. Savoir argumenter
	- h. La conduite de réunion
	- i. La négociation
	- j. Allocution improvisée/affirmer son charisme
- 2. Module de management

5 séances avec des intervenants extérieurs sur les thèmes :

Etre managé, le management dans la fonction publique, le management en SSII, s'adapter à différents managements, management en grande entreprise, management interculturel

#### **Evaluation**

Ecrite : dossier sur un point d'étonnement concernant le management lors de son stage Orale : contrôle continu des TD

**Matériel utilisé**

Documents polycopiés, objets divers

**Références conseillées**

Revue Sciences humaines, Petit traité de manipulation à l'usage des honnêtes gens, Beauvois et Joule, PUG, Paris, 1987, Management, les 10 défis, Glass N., Les Editions d'Organisation, Paris, 1998Le client et le bureaucrate, Dupuy F., Dunod, Paris, 1998

# **Intelligence économique**

# **Objectifs**

Sensibiliser les étudiants à l'intelligence économique (IE) eu égard aux fonctions qu'ils exerceront et aux responsabilités qu'ils assumeront au sein des entreprises françaises. Il s'agit de préserver nos marchés, nos savoir-faire, nos technologies et de protéger nos emplois.

# **Plan du cours**

- 1. C'est quoi l'IE ?
- 2. La maîtrise de la connaissance, recueillir et traiter l'information utile
- 3. La protection du patrimoine, préserver l'information, la connaissance et le savoir
- 4. Les stratégies d'influence, contribuer à l'élaboration et à la diffusion de l'information
- 5. Politique publique d'IE

Néant

**Pré requis**

**TP**

Aucun

**Evaluation**

Examen final écrit de 1h

# **Ethique, déontologie et développement durable**

#### **Objectifs**

Le développement du numérique et la limite de nos ressources mondiales impactent tous les aspects de notre société. Ce cours se propose de donner des repères éthiques, que ce soit par exemples pour l'exploitation des données ou pour l'utilisation des ressources liées au numérique dans une optique de développement durable. Nous aborderons aussi les repères liés à l'éthique scientifique et à l'épistémologie pour une synergie formation et recherche par le biais de la philosophie des Sciences.

Une brève présentation de la philosophie des sciences comme discours critique et réflexif sur les sciences suppose la constitution d'un objet « science » sur lequel on peut poser un certain nombre de questions. Quelle est sa nature, quelles sont ses méthodes (approche normative vs descriptive) ? Quel est son objet (explication, prédiction, activité de résolution de problèmes, production de phénomènes…) ? Sa portée sociale (sciences et valeurs) ? Un exemple de recherche contemporaine en philosophie des sciences est présenté en lien avec la modélisation. Qu'est-ce que construire un modèle ? (Modèles physiques, modèles mathématiques, modèles numériques…). Produire un modèle, est-ce se donner une théorie ? Est-ce seulement mettre en forme des données ? Apprend-on quelque chose de neuf grâce à un modèle ? On abordera aussi la question des modèles numériques, leur opacité épistémique, le besoin d'explicabilité qui va devenir plus prégnant face aux intelligences artificielles : « ouvrir la boite noire » et la crise de reproductibilité des travaux scientifiques qui touche aussi le numérique.

L'utilisation omniprésente des données personnelles fait également partie des spécificités du numérique, elle crée de nouvelles problématiques éthiques ou vient renforcer certaines problématiques éthiques classiques liées à la vie privée et aux droits des auteurs ayant conduit en 2018 à la réglementation européenne sur la protection des données personnelles. Le cours s'attachera à la sensibilisation des étudiants à la protection des données face à l'argument classique « je n'ai rien à cacher ».

L'éthique signifie étymologiquement « l'étude du comportement » (*ethos*). Une éthique de la technologie nous amène à nous poser des questions, non seulement sur le comportement des entreprises et des usagers face à la technologie, mais aussi sur le comportement propre des algorithmes et de la technologie. Grâce aux avancées de l'intelligence artificielle, les algorithmes et les machines associées montrent des comportements de plus en plus autonomes, allant jusqu'aux armes automatiques.

Les technologies ne sont pas neutres, et l'éthique ne se résume pas à définir « de bons et de mauvais usages ». La consommation des ressources en lien avec le numérique est abordée, mettant en relief ce que l'on appelle l'Anthropocène, la nouvelle époque géologique dans laquelle nous serions rentrés, marquée par les conséquences de l'activité humaine industrielle (réchauffement climatique, acidification des océans, chute de la biodiversité, etc.). Des propositions de développements informatiques plus réalistes pour être durables seront abordées, avec notamment la présentation des « Low Tech » et d'initiatives dites « Green IT » (comme le Green 500 pour le classement des supercalculateurs ayant le meilleur ratio performance / consommation).

Le cours vise à amener les étudiants à se poser des questions d'ordre éthique, à s'interroger sur les possibles conflits de valeurs qui peuvent apparaître entre le comportement des nouvelles technologies numériques proposée par nos entreprises et nos sociétés mais également sur l'éthique des usagers. L'éthique s'adapte toujours à des situations particulières et nous montrons dans ce cours des exemples de contradictions et de déviances possibles qui amènent à une réflexion sur les applications des nouvelles technologies (en lien avec le numérique, l'intelligence artificielle, les nano-technologies et la biologie notamment la bioinformatique). L'éthique scientifique et technologique peut dans ce cas introduire une nouvelle manière de s'interroger et d'appréhender la définition des valeurs et des responsabilités.

Le cours permet avec des études de cas les travaux en matière d'éthique et de développement durables, tels qu'ils sont proposés par le CNRS, la CNIL, l'IESF, la CEDFI, le CIGREF. Les propositions de la commission Européenne en matière d'intelligence artificielle seront également abordées.

# **Evaluation**

Elle se déroule de façon continue en prenant en compte la diversité des intervenants et la capacité des étudiants à se poser des questions face au déploiement des technologies numériques.

Un contrôle continu est mis en place. Outre quelques évaluations individuelles sur les notions et définitions, une étude de cas est à réaliser en groupe et donne lieu à une note finale.

# **Méthodes et outils de développement logiciel**

#### **Objectifs**

Le but de ce cours est de présenter les aspects avancés de développement objet, appliqués notamment au langage C++. Des aspects spécifiques du langage sont présentés, tels que la métaprogrammation et les évolutions récentes (C++11 voire C++14).

A l'issue du cours, les étudiants possèdent une maîtrise du langage C++ et de la phase de conception objet. En particulier, ils sont capables d'identifier des situations nécessitant l'utilisation de patrons de conception. Ils savent aussi appliquer ces connaissances dans la phase de développement, conjointement aux outils tels que les tests unitaires (librairie Catch), les plateformes de production d'exécutable (cmake) et la gestion de version (git)

Une deuxième partie du cours est dédiée aux méthodes et outils de développement logiciel et de gestion de projet. A l'issue de ce cours les étudiants possèdent de solides bases leurs permettant de comparer les différents modèles/méthodes et choisir ceux qui seront les plus appropriés à chaque situation.

### **Plan du cours**

Partie MODL/C++ Chapitre 1 : rappels de POO/C++ Chapitre 2 : généricité Chapitre 3 : STL Chapitre 4 : C++ 11 Chapitre 5 : patrons de conception

Partie MODL/GL

- Introduction to software engineering and quality principles
- Waterfall project management method
- Overview of the CMMI model
- Introduction to user experience design
- Introduction to Enterprise Architecture
- Overview of agile methods and detailed presentation of Scrum
- Continuous integration and Test Driven Development
- Effort estimation methods and uncertainty management
- Detailed presentation of the following knowledge areas of PMBOK (Project Management Body Of Knowledge) :
	- o Requirements management, planning, communication and stakeholders management, costs management, risk management, change management

#### **TP**

TP1 : rappels, cmake, tests unitaires TP2 : généricité TP3 : STL TP4 : C++11 TP5 : multithreading

TP6 : design patterns

**Pré requis**

C++ et UML tronc commun seconde année

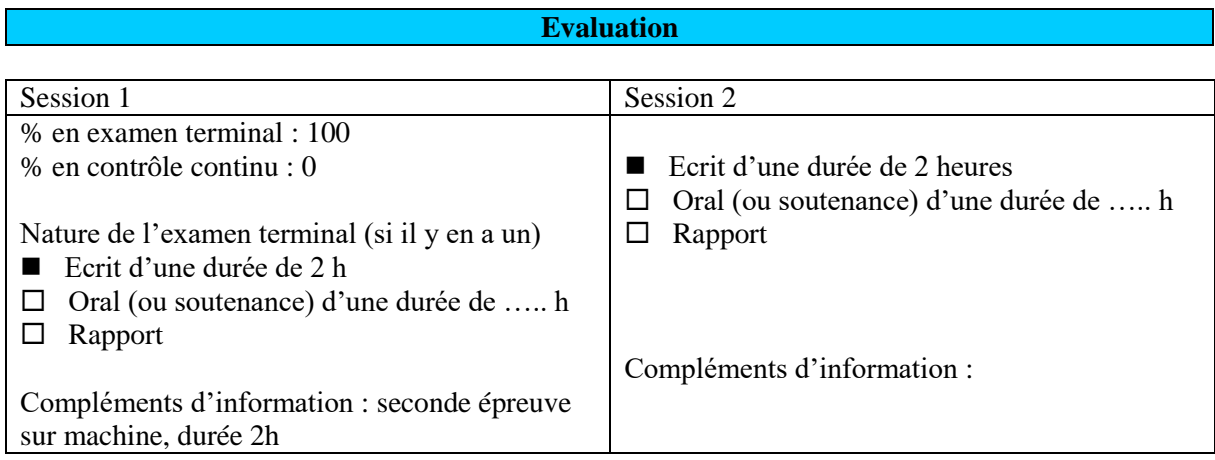

# **Projet de 3ème année**

### **Objectifs**

Le projet de 3 ème année s'effectue en binôme et représente un travail de 120 heures par étudiant. Les sujets sont proposés, encadrés et évalués par des enseignants-chercheurs ou par des entreprises. Les objectifs principaux sont les suivants pour l'étudiant :

- Montrer sa capacité à aborder un sujet de R&D dans le domaine de sa filière
- Apprendre à réaliser une bibliographie et plus généralement un état de l'art
- Développer sa capacité d'innovation et intégrer une dimension entrepreneuriale pour les étudiants qui le souhaitent
- Réaliser une application informatique, en appliquant les principes de conception et de développement étudiés au cours des deux premières années
- Apprendre à travailler en équipe

### **Evaluation**

Elle prend en compte l'appréciation des compétences techniques et personnelles du stagiaire. Un rapport final et une soutenance, devant jury, dans les locaux de l'école sont réalisés en fin de projet.

Le rapport doit impérativement inclure un état l'art sur le sujet étudié.

L'ensemble du stage donne lieu à une mention parmi les suivantes : Insuffisant, Passable, Assez bien, Bien, Très bien, Très bien avec les félicitations du jury. Le stage est validé si la mention est au moins Passable.

# **Projet de fin d'études**

### **Objectifs**

#### **Pour les entreprises**

Confier à un élève ingénieur, formé aux disciplines de l'informatique, la résolution d'un problème concret. Eprouver, au travers du projet, les qualités professionnelles et personnelles de l'élève en vue d'une éventuelle embauche.

# **Pour les élèves**

Réaliser un projet complet en situation professionnelle d'ingénieur en informatique. Confirmer, au travers de cette expérience, leur intérêt pour débuter leur vie professionnelle dans ce domaine et/ou ce type de fonction.

# **Pour l'école**

Suivre les problématiques actuelles en informatique ainsi que leurs évolutions. Intégrer les évolutions marquantes dans ses enseignements et vérifier l'appropriation des connaissances acquises des élèves ingénieurs pour mener à bien leur projet dans toutes ses dimensions.

### **En pratique**

Le stage dure 6 mois (avec un minimum de 5 mois) entre le  $1<sup>er</sup>$  avril et le  $1<sup>er</sup>$  octobre. Le suivi pédagogique est assuré par un tuteur enseignant de l'ISIMA et par un tuteur industriel de l'entreprise.

# **Evaluation**

Elle prend en compte l'appréciation, donnée par le tuteur industriel, des compétences professionnelles et personnelles du stagiaire.

Un rapport final et une soutenance, devant jury, dans les locaux de l'école sont réalisés en fin de projet. Le rapport doit impérativement inclure un état l'art sur le sujet étudié.

L'ensemble du stage donne lieu à une mention parmi les suivantes : Insuffisant, Passable, Assez bien, Bien, Très bien, Très bien avec les félicitations du jury. Le stage est validé si la mention est au moins Passable.

# **Syllabus de 3 ème année – Filière « Réseaux et Sécurité Informatique »**

# **Certification industrielle**

# **Objectifs**

Le but de ce cours consiste à préparer les étudiants pour qu'ils puissent passer des certifications reconnues dans le monde de l'entreprise. Actuellement, le cours est orienté vers la certification CCNA de Cisco. Le cours permet d'expliquer et de mettre en pratique les différentes notions lues et de prendre en main le matériel Cisco.

# **Plan du cours**

CCNA3 : Evolutivité des réseaux

- La commutation
- STP, VTP
- Routage dynamique (EIGRP, OSPF)
- CCNA4 : Connexion de réseaux
	- Réseau WAN : Protocole PPP, frame relay
	- $\bullet$  NAT
	- Sécurisation d'un site

# **Pré-requis**

Avoir lu les modules 1 et 2 du CCNA

**Détail de l'évaluation**

1 examen pour le module 3 du CCNA, 1 examen pour le module 4 du CCNA, 1 TP sur machine

# **Matériel utilisé**

Switch et Routeur Cisco

# **Routage**

# **Objectifs**

Le but de ce cours est de voir les différents algorithmes de routage dynamique intra-AS (RIP, OSPF, IS-IS) et BGP pour le routage inter AS, mais aussi pour les réseaux sans fils (DSDV, AODV, OLSR, ...). La sécurisation des données transférées est aussi abordée, ainsi que le routage en IPv6. Le concept MPLS est aussi étudié, ainsi que la notion de qualité de service et de supervision. Des TPs sont faits pour illustrer les notions abordées en cours.

### **Plan du cours**

Partie 1 : Le routage dynamique :

- Intra AS (Autonomous System) : RIP, OSPF, IS-IS
- $\bullet$  Inter AS : BGP
- Sécurisation des échanges
- MPLS
- Partie 2 : Optimisation réseau et surveillance
	- La qualité de service (IntServ, Diffserv,..)
	- Le protocole SNMP et ASN.1
- Partie 3 : Routage dans les réseaux sans fils
	- Routage pro-actif (OLSR, DSDV,...)
	- Routage réactif (AODV, DSR, ...)
- 3 TPs : Routage dynamique (OSPF, RIP,…)
	- Routage BGP
	- Routage avec Ipv6

#### **Pré-requis**

Cours réseau, Cours Cisco module 1 et 2 du CCNA (connaissance RIP)

# **Détail de l'évaluation**

Examen final de 2h

**Matériel utilisé**

Routeur Cisco, switchs

# **Database management**

### **Objectifs du cours**

Le cours présente les principaux concepts qui sous-tendent la conception et l'implémentation d'un système de gestion de bases données. Il couvre principalement les sujets relatifs à la reprise après pannes, à la sécurité des bases de données et à l'optimisation des requêtes.

### **Plan du cours**

- Architecture des Systèmes de Gestion de Bases de Données
	- o Modèles des processus et architecture de la mémoire
		- o Mécanismes de reprise après pannes
- Organisation physique des données
- Sécurité des bases de données
	- o Enjeux et défis de la sécurité des bases de données
	- o Politique de sécurité des données et modèles de menaces
	- o Mécanismes de gestion de sécurité dans les SGBD
	- o Analyse des privilèges des applications de bases de données
	- o Etude de cas
- Optimisation des requêtes dans les SGBDs
	- o Processus d'exécution des requêtes
	- o Compilation des requêtes et techniques d'optimisation logiques et physiques

### **Pré-requis**

Conception et développement des bases de données (Modèle relationnel, gestion des transactions, langage SQL)

Notions de base sur les système d'exploitation et les réseaux informatiques Notions de base en algorithmique

### **Modalités de contrôle des connaissances**

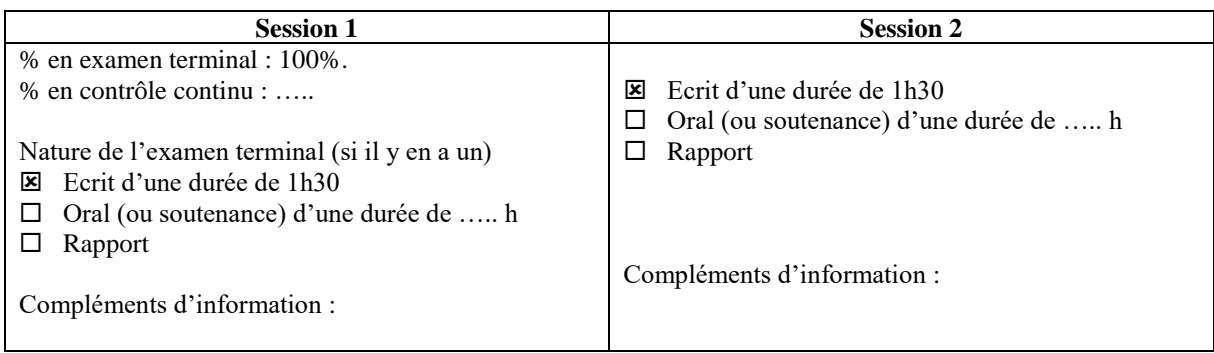

#### **Matériel utilisé**

Un système de gestion de bases données (Oracle)

**Références conseillées**

- Database System Implementation by Hector Garcia-Molina, Jeff Ullman, and Jennifer Widom, was published by Prentice-Hall in 2000.
- Architecture of a Database System. Joseph M. Hellerstein, Michael Stonebraker and James Hamilton, Foundations and Trends in Databases Vol. 1, No. 2 (2007) 141–259.
- Handbook of Database Security. Applications and Trends. Michael Gertz and Sushil Jajodia (eds), 2008. Springer.

# **Développent web (JEE)**

# **Objectifs**

Apprendre le développement Web via Java. Avec un apprentissage des rudiments de JEE puis l'utilisation d'un framework moderne de développement Web.

Les élèves doivent acquérir des compétences en développement et être capables de choisir les meilleures solutions pour résoudre les problèmes classiques du Web.

## **Plan du cours**

I les rudiments de JEE

°) Les servlets

°) Les filters/les listeners

II Développements d'UI Web

°) Réaliser la navigation dans une application Web

°) Interroger le serveur en Javascript (Ajax)

III Usage d'un container (léger et lourd)

IV Intégration continue, qualité et cloud

V Persistance avec JPA

En option je propose en plus des exemples Java, des exemples en Kotlin, un nouveau langage de JVM.

#### **Pré-requis**

Connaître le langage Java (à minima java 6)

**Détail de l'évaluation**

Un examen écrit et individuel pour contrôler les connaissances Un projet en groupe noté pour contrôler la pratique

# **Matériel utilisé**

Un pc rien de plus SCM: GIT si à disposition des étudiants Intellij ou Eclipse pour le développement (pas de préférence pour l'OS)

# **Programmation objet avancée**

# **Objectifs**

Permettre aux étudiants de maitriser les fonctions avancées du langage Java afin d'être en phase avec les besoins des entreprises.

#### **Plan du cours**

Rappels sur le langage et les concepts objets Tests Entrées/Sorties, HTTP et WS Introspection Bases de données Threads Interface graphique en Swing Un TP par sujet évoqué dans le cours permettant d'illustrer concrètement les notions théoriques.

### **Pré-requis**

Bonne connaissance des concepts objets. Première notions du Java souhaitées

**Détail de l'évaluation**

Examen écrit 60% et évaluation de TP 40%

**Matériel utilisé**

Ordinateur sous une distribution GNU/Linux

# **Technologie des conteneurs**

# **Objectifs**

Découvrir les technologies les plus répandues (Docker, Kubernetes).

Maitriser les concepts liés à la conteneurisation et l'orchestration.

Savoir utiliser ces technologies dans le cadre du développement et de la mise en production.

Utiliser les concepts d'infrastructure as code (IaC).

# **Plan du cours**

- I. Conteneurisation avec Docker<br>II. Orchestration avec Kubernetes
- Orchestration avec Kubernetes
- III. Infrastructures complètes : Concepts Kubernetes avancés

#### **Pré-requis**

Connaissances en système (unix/linux) et réseau.

### **Détail de l'évaluation**

- 1/3 examen écrit sur les connaissances théoriques
- 1/3 participation lors des TP<br>- 1/3 projet en fin de TP
- 1/3 projet en fin de TP

# **Matériel utilisé**

Un poste linux avec ssh par étudiant.

3 VM linux par groupe, accessibles via ssh depuis le poste des étudiants

# **Programmation d'applications mobiles**

### **Objectifs**

Introduire les notions de développement sur des plateformes ainsi que les contraintes associées à ce type de développement. Utilisation et mise œuvre de design pattern objet au sein des applications réalisées en TPs. Dialogue via des réseaux mobiles de faible bande passante et faible fiabilité.

#### **Plan du cours**

1. Partie iOS :

a. Composition du Kit de développement

b. iOS : Généralités

c. Objective-C

d. iOS : Détails

2 Partie Android :

a. Marché des smartphones

b. Particularités de la plate-forme

c. Détail des composants du SDK

d. Vue d'ensemble des composants graphiques

#### **TP**

TP1 iOS : découverte de Xcode & Hello world & Navigation

TP2 iOS : Utilisation du capteur photo

TP3 iOS : Utilisation du capteur d'accélération et gestion des vues graphiques

TP4 iOS : Téléchargement de données et présentation en liste.

TP1 Android : Prise en main de l'environnement de développement et première application

TP2 Android : Utilisation des composants graphiques avancés

#### **Pré requis**

Connaissance avancée du Langage C et du Java Connaissance du développement orienté objet

### **Evaluation**

Examen final : partiel de deux heures. Contrôle continu : assiduité et choix d'un TP au hasard.

#### **Matériel utilisé**

Apple iMac, iPad and iPod touch, devices Android (smartphone et tablettes) Xcode (IDE) et SDK iOS Eclipse et SDK Android

#### **Références conseillées**

Documentation officielle d'apple :<http://developer.apple.com/ios/> et version chargée sur les postes. Documentation officielle Android : [http://developer.android.com](http://developer.android.com/)

# **Théorie des codes et cryptographie**

# **Objectifs**

La théorie des codes est l'étude des codes et de leurs propriétés utilisés en télécommunications. La transmission d'information numérique doit répondre à des impératifs de sécurité, d'efficacité et d'intégrité. Les techniques de codage permettent de compresser l'information (diminution de la redondance: codage source) et d'assurer une transmission efficace par de la détection et de la correction d'erreurs (augmentation de la redondance: codage canal).

### **Plan du cours**

- 1. Introduction
- 2. Théorie de l'information et compression (Codage source) a) Théorie de l'information , b) Codage statistique, c) Compression par transformée
- 2. Détection et correction d'erreurs (Codage canal)
	- a) Principe , b) Codes linéaires et cycliques, c) Codes convolutifs
- 3. Cryptographie
	- a) Chiffrement symétrique, b) Chiffrement asymétrique, c) Cryptographie Quantique
- *TP1 :* Codage entropique : Codage de Huffman ;
- *TP2 :* Codage par transformée : Compression par DCT (JPEG) ;
- *TP3 :* Codes linéaires : Code de Hamming ;
- *TP4 :* Codes cycliques : Code convolutionnel (GSM) ;
- *TP5 :* Chiffrement symétrique : Chiffrement de Vigenère ;
- *TP6 :* Chiffrement asymétrique : Algorithme RSA ;
- *TP7 :* Chiffrement quantique.

# **Pré-requis**

Traitement du signal (cours de première année), Traitement numérique du signal (cours de deuxième année), Analyse numérique (cours de première année),

# **Détail de l'évaluation**

Contrôle continu par le rendu de 4 TP parmi les 7 réalisés

**Matériel utilisé**

Support de cours, Programmation en C++ pour les TP .

### **Références conseillées**

- Théorie des codes - Compression, cryptage, correction, Jean-Guillaume Dumas , Sébastien Varrette , Jean-Louis Roch , Eric Tannier, Dunod, février 2007, ISBN 9782100506927.

# **Politique de sécurité**

# **Objectifs**

A l'issue de ce cours, les participants sont capables d'évaluer la dangerosité d'un fichier inconnu. Ils sont familiarisés avec les différents vecteurs d'attaque que sont susceptibles d'utiliser des acteurs malveillants et sont capables de mener une analyse préliminaire (dynamique et statique) de ces derniers.

# **Plan du cours**

- Introduction et glossaire
	- o Types de malwares
	- o Scénarios d'infection
	- o C&C : principe et méthodes de communication
- Précautions à prendre lors de la manipulation de fichiers malveillants
- Prise d'image d'une machine suspecte
	- o Image disque
	- o Dump mémoire
- Méthodes de détection d'une infection
	- o Base de registre
	- o Journaux
	- o autoruns.exe
	- o Système de fichiers
- Mode opératoire des APT
- Connaître et savoir analyser les différents vecteurs d'infection
	- o Documents Microsoft Office (Word, Excel)
	- o Fichiers PDF
	- o Plugin Flash
	- o Applets Java et fichiers JAR
	- o Exécutables Windows (x86 & x64)
		- Applications natives  $(C/C++)$ 
			- AutoIT
			- Framework .NET
- Analyse statique
	- o Présentation du format PE
	- o Introduction à l'API Windows
	- o Indicateurs statiques de comportement malveillant
		- **Imports**
		- **Algorithmes cryptographiques**
		- **Signature authenticode**
		- Chaînes de caractères
	- o Outils d'analyse statique
		- Détection de packers avec PEiD
		- Automatisation (API pefile & Manalyze)
		- Antivirus et VirusTotal
- Analyse dynamique
	- o Traces d'exécution avec les outils Sysinternals
	- o Comparaison de snapshots de la base de registre
	- o Utilisation de sandbox
		- Configuration et limitations
			- Cuckoo
- **BSA** (Buster Sandbox Analyzer)
- Sandbox en ligne
- Simulation d'un faux réseau avec ApateDNS et INetSim

### **Pré-requis**

Les étudiants doivent être familiers avec au moins un langage de script. Une expérience préalable en développement sur l'environnement Windows est souhaitable. Si les étudiants ont les bases du langage ASM x86, le sujet de la décompilation pourra être abordé.

### **Détail de l'évaluation**

L'évaluation consistera à écrire un rapport au sujet d'un binaire inconnu.

**Matériel utilisé**

Machines virtuelles Windows.

# **Analyse post-mortem (Forensic)**

# **Objectifs**

Eveiller la prise de conscience des failles de sécurité des matériels connectés, de leur potentiel de nuisance et des informations qu'ils renferment. Susciter l'intérêt pour le forensique

### **Plan du cours**

Une partie théorique et législatif avec des vidéos et une partie pratique avec l'étude de différents supports informatiques

# **Pré-requis**

Etre curieux, s'intéresser à la cyber sécurité, au Forensique et aux matériels connectés

**Détail de l'évaluation**

Questionnaire mixte : choix multiples et questions ouvertes

**Matériel utilisé**

Ordinateur, bloqueur d'écriture, disque dur, clef USB, téléphone portable et logiciels de Forensique …

# **Sécurité réseaux**

#### **Objectifs**

L'objectif de ce cours est de donner les éléments principaux concernant la sécurité des réseaux, aussi bien sur les accès que sur la protection des données.

#### **Plan du cours**

# Chapitre 1 – Quelques Rappels

- Services de sécurité (confidentialité, intégrité, contrôle d'accès, etc.)
- Equipement réseau de sécurité et architecture
- Menaces logicielles (virus et vers, chevaux de Troie, etc.) + protocolaires (sniffers, ordinateurs zombie, etc.) + humaines (hameçonnage, spam, etc.)
- Chapitre 2 Sécurité des accès
	- Filtrage
	- Contrôle d'accès
	- Journalisation

Chapitre 3 – Sécurité des échanges

- Primitives cryptographiques (chiffrement symétrique, chiffrement asymétrique, Diffie-Hellman, hachage, signatures, PKI )
- Ipsec

TP sur le durcissement d'un noyau linux, mise en place d'un pare-feu dans une architecture multi-lan,

- Durcissement d'un noyau linux
- Mise en place d'un pare-feu dans une architecture multi-services
- Mise en place de VPN (avec ou sans IPsec)

#### **Pré-requis**

Nécessaire :

- Bases du réseau (couches du modèle OSI, protocoles IP / TCP / UDP)
- Bonne connaissance sur les protocoles HTTPS, DHCP, MAIL

Souhaitable :

• Html et css

#### **Détail de l'évaluation**

Examen écrit de 2h.

**Matériel utilisé**

TP sous Linux (programmation C).